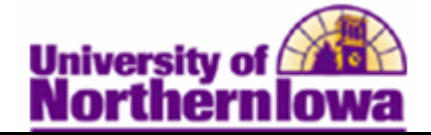

## **Viewing Student Photos in Class Roster**

**Purpose:** The following describes how to view the student photos in your class roster.

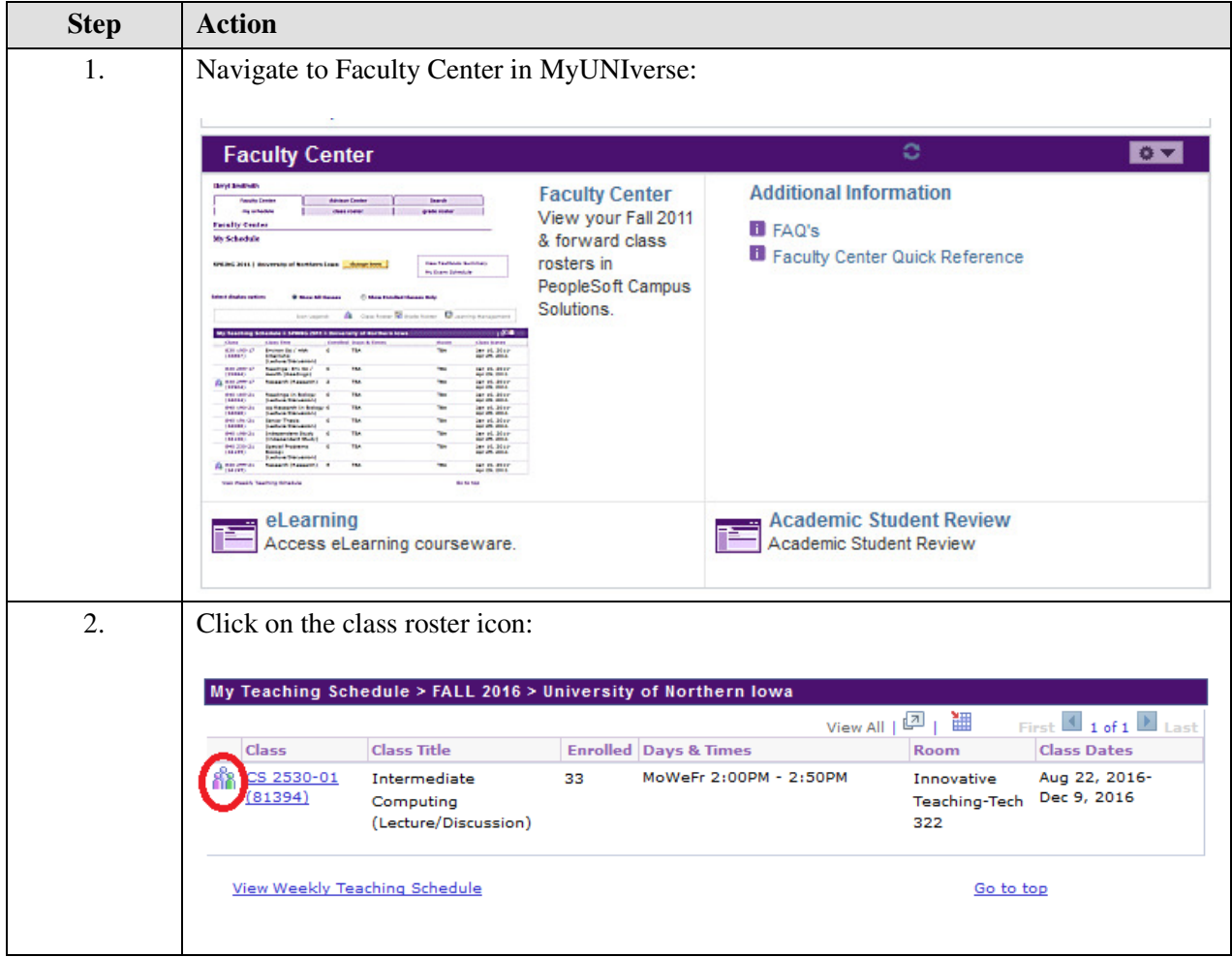

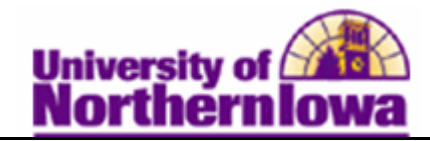

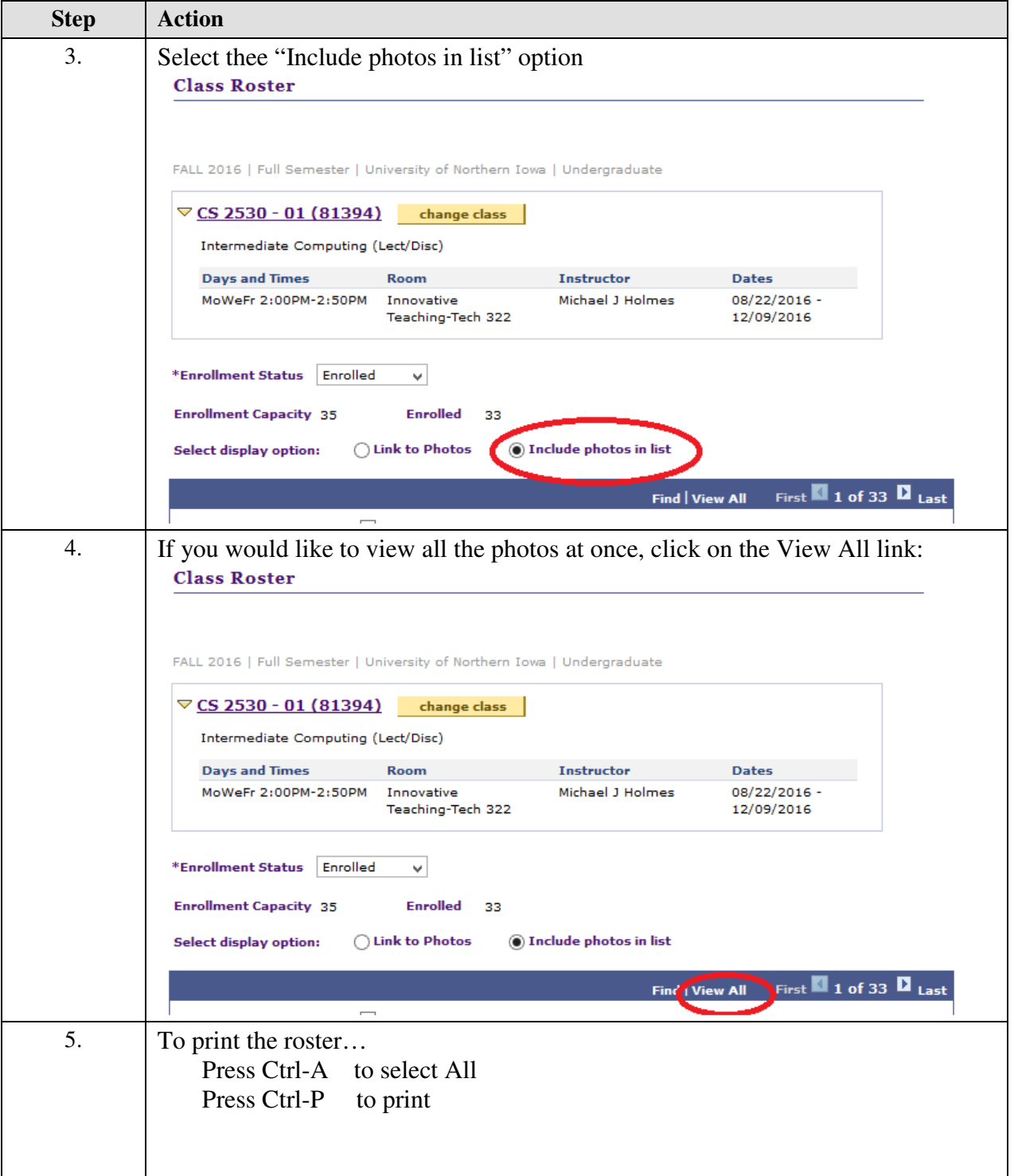